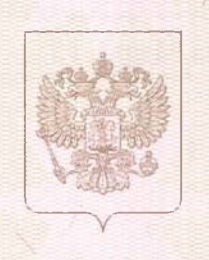

**RABING AND AN ANTIQUES AND ALL PROPERTY** 

Служба по контролю и надзору в сфере образования Иркутской области

## ЛИЦЕНЗИЯ

на осуществление образовательной деятельности

 $11 \times$ 

июля

20 16 г.

Настоящая лицензия предоставлена Муниципальному общеобразовательному

OT «

учреждению Иркутского районного муниципального образования

"Горячеключевская средняя общеобразовательная школа" зационно-правовая форма юридического лица,

 $N<sub>2</sub>$ 

9349

(МОУ ИРМО "Горячеключевская СОШ"), муниципальному казенному учреждению мидинидуальн

наниенование и реканзиты документа, удостовернющего его личность)

на право оказывать образовательные услуги по реализации образовательных программ по видам образования, по уровням образования, по профессиям, специальностям, направлениям подготовки (для профессионального образования), по подвидам дополнительного образования, указанным в приложении к настоящей лицензии

Основной государственный регистрационный номер юридического лица (индивидуального предпринимателя) (ОГРН) 1033802455290

<u> Barbara Barbara Barbara da Barbara Barbara Barbara Barbara Barbara Barbara Barbara Ba</u>

Идентификационный номер налогоплательщика 3827011830

Серия 38Л01

№ 0003648

Приложение № 1 к лицензии на осуществление образовательной деятельности от «11 » июля 2016 г. No 9349

## Служба по контролю и надзору в сфере образования Иркутской области наимснование лицензирующего органа

<u> Al Digital Albanya (Digital Albanya) da a shekarar Albanya</u>

Муниципальное общеобразовательное учреждение Иркутского районного муниципального образования "Горячеключевская средняя общеобразовательная школа" (МОУ ИРМО "Горячеключевская СОШ"), муниципальное казенное учреждение

(указывается полное и (в случае если имеется) сокращенное наименование (в том числе фирменное наименование) юридического лица или его филмала, организационно-правовая форма юридического лица или его предпринимателя)

664512, Россия, Иркутская область, Иркутский район, посёлок Горячий Ключ, улица Мира, 15

место нахождения юридического лица или его филиала, место жительства - для индивидуального предпринимателя

Иркутская область, Иркутский район, посёлок Горячий Ключ, улица Мира, 15

- преса мест осуществления образовательной деятельности юридического лица или его филиала, индивидуального предпринимателя, за профессионального обучения

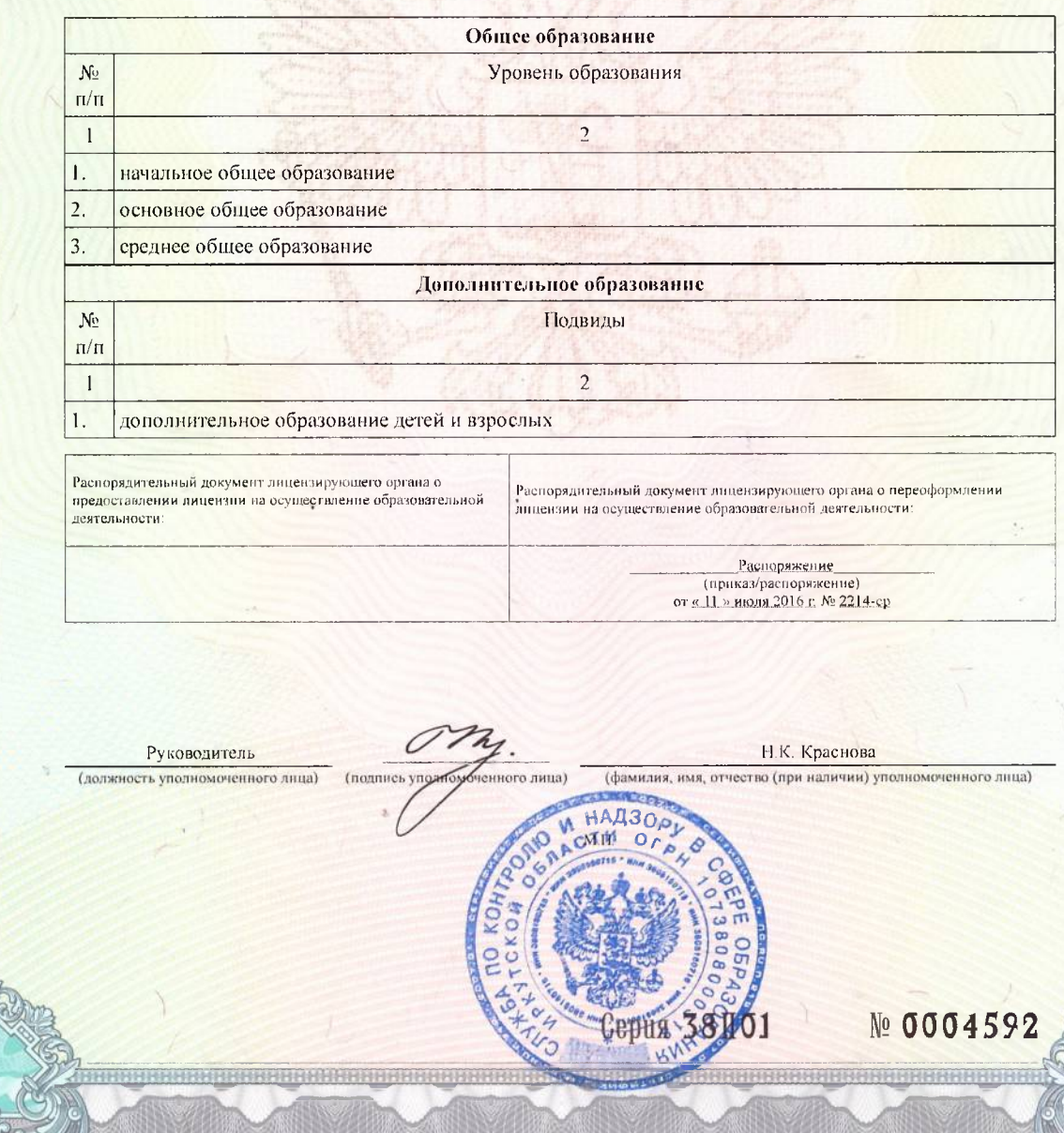